<< Origin 80

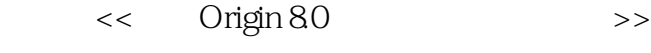

- 13 ISBN 9787115212764
- 10 ISBN 7115212767

出版时间:2009-10

页数:299

 $\overline{\phantom{a}}$ 

PDF

更多资源请访问:http://www.tushu007.com

, tushu007.com

, tushu007.com

### $<<$  Origin 8.0  $>$

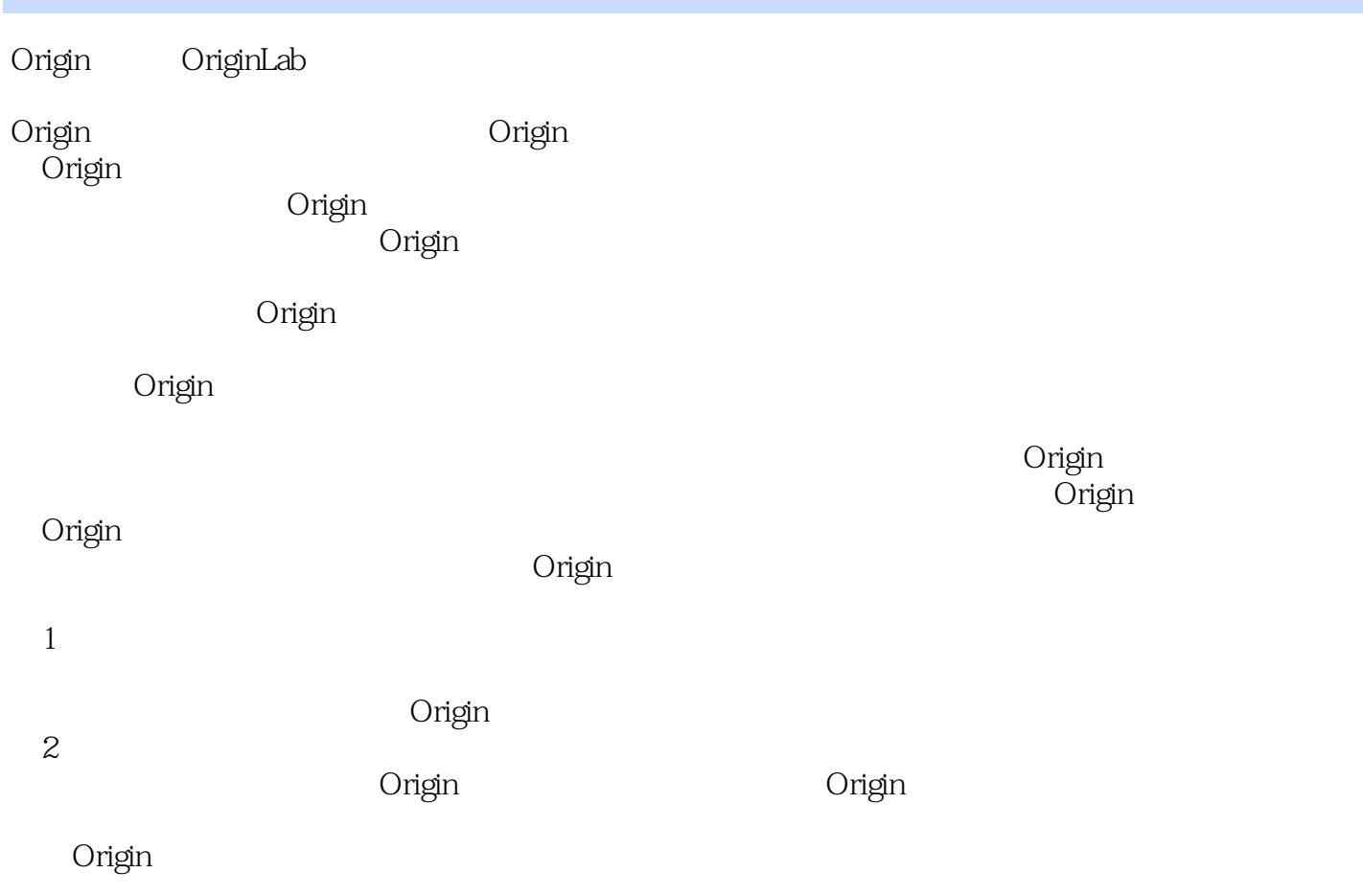

<< Origin 80 >

 $O$ rigin 8.0

Origin the community of the community of the Crigin of the Crigin of the Crigin of the Crigin of the Crigin of the Crigin of the Crigin of the Crigin of the Crigin of the Crigin of the Crigin of the Crigin of the Crigin of Original Resources on the Second Second Second Second Second Second Second Second Second Second Second Second der origin 8.0<br>
and the Maria Solomon of American state of the American state of the American state of the American state of Origin

, we can assume  $O$  riginal  $O$   $\mathbb{R}$  and  $\mathbb{R}$ 

, tushu007.com

, tushu007.com

# $<<$  Origin 8.0  $>$

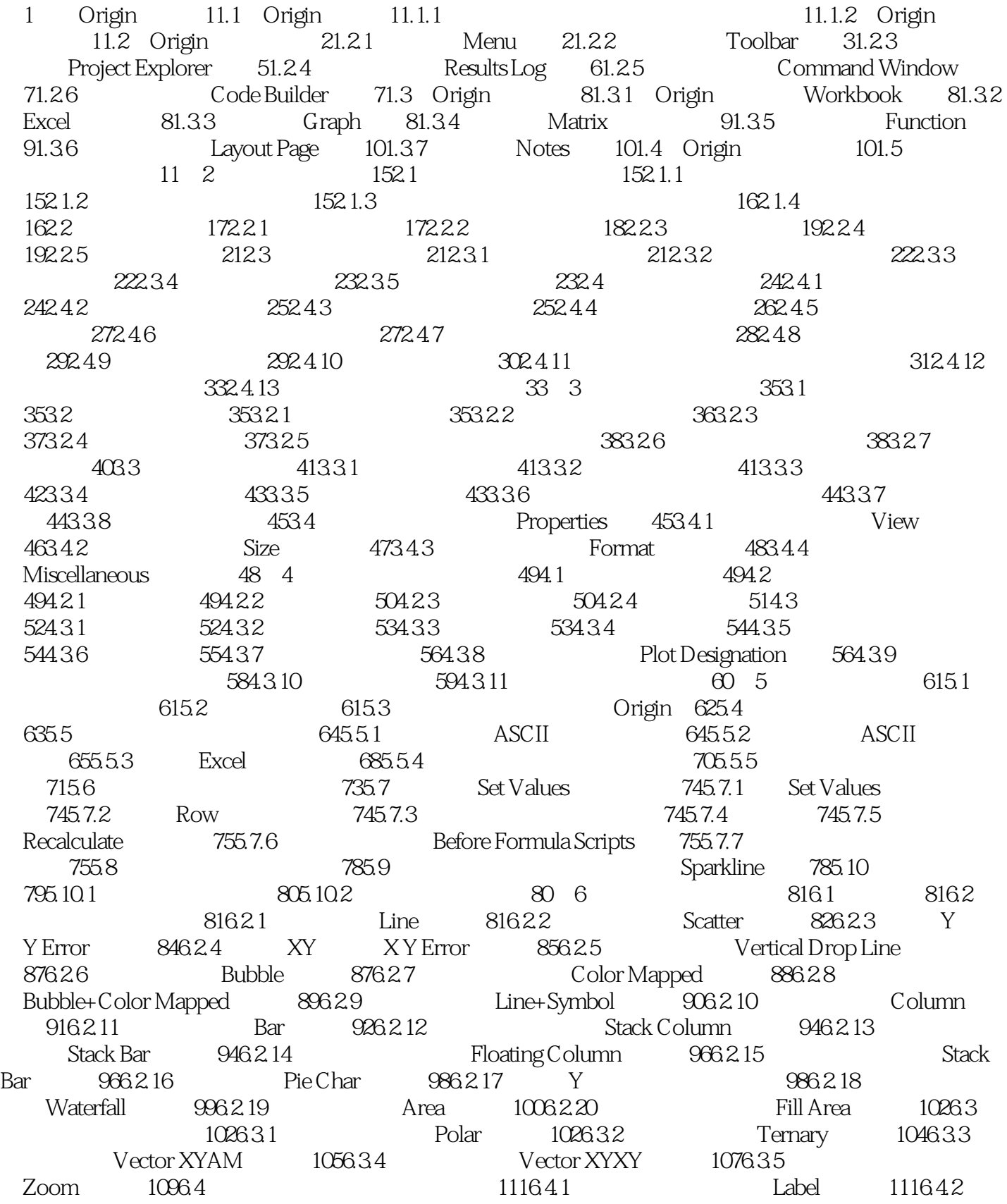

and tushu007.com

#### << Origin 80

Error Bar  $1126.5$  Categorical  $1146.6$ Template Library 1166.7 Function 1176.8 Plot Setup 1206.8.1 Plot Setup 1206.8.2 Plot Setup 1206.8.3 Plot Setup 1216.8.4 Plot Setup Y Y 1226.8.5 Plot Setup a 1236.8.6 Plot Setup 1266.8.7 Plot Setup  $1276.9$   $1286.10$   $1286.101$ 1286.10.2 1286.10.3 Layer Contents... 1296.10.4  $1306.105$  1316.10.6 1326.11 133 7 1357.1 1357.2 1357.2.1 Y 轴(Double Y Axis)图形 1357.2.2 绘制垂直两栏(Vertical 2 Panel)图形 1367.2.3 绘制水平两栏 Horizontal 2 Panel and 1387.2.4 horizontal 2 Panel and 2 Panel entity 1387.2.5 to the 9 Panel 1407.2.6 Stack 1407.3 1417.3.1 1407.2 1437.3.3 1437.4 Layer Management 1447.4.1 Layer Management 1447.4.2 Layer Management 1457.4.3 1467.4.4 1487.4.5 Layer Management 1517.5 1517.5.1 Bottom X+Left Y 1517.5.2 X 1537.5.3 Y 1547.5.4 X Y 1557.5.5 1567.5.6 1577.5.7 Graph Manipulation:layadd  $1587.6$  1597.7  $1608$  1638.1  $1638.2$   $1638.2.1$   $1638.2.2$   $1648.2.3$  $1648.2.4$   $1658.2.5$  /  $1658.2.6$  /  $1668.3$   $1668.3.1$   $1668.3.2$   $1678.3.3$  / 1688.34 / 1688.35 1698.4 1708.4.1  $1708.42$   $1728.43$  /  $1728.4.4$   $1738.4.5$   $1748.4.6$  $1748.4.7$   $1758.4.8$   $1768.4.9$   $1768.5$  $1778.51$  /  $1778.5.2$   $1778.5.3$  $1798.5.4$   $1808.6$   $1808.61$ 1808.6.2 1818.6.3 1818.6.3 1838.7 1848.7.1 1848.7.2 1858.7.3  $X-Y$  1858.8 1858.8.1 Line 1858.8.2 Symbol 1878.8.3 Drop Lines 1888.8.4 Pattern 1908.8.5 Spacing 1918.8.6 Pie Geometry 1928.8.7 Error Bar 1938.8.8 Label 1938.9 Group 1938.9.1 1948.9.2 1948.9.3 1958.9.4 Group 1968.10  $1978.101$  /  $1978.102$   $1988.103$   $1988.104$  $1998.105$   $1998.106$   $2008.11$   $2008.11.1$  $2008.11.2$   $2028.11.3$   $2028.12$  $2038.12.1$   $2038.12.2$   $204.9$ 2069.1 XYY 2069.1.1 3D Waterfall 2069.1.2 3D Walls 2089.1.3 3D Ribbons 2089.1.4 3D Bars 2099.2 XYZ 2109.2.1 3D Scatter 2109.2.2 3D Trajectory 2129.3 2139.3.1 2139.3.2 2139.3.2  $2159.33$  2159.34  $\land$  X/Y 2169.3.5 2169.36 2179.37 2189.38 2199.3.9  $2209.310$   $2219.311$   $2229.312$   $2239.313$  $2239.3.14$   $2249.4$  Surface  $2269.41$  3D Color Fill Surface  $2269.42$  3D X Constant with Base  $2279.43$  3D Y Constant with Base  $2279.4.4$  3D Color Map Surface  $2289.5$  Wires Bars

, tushu007.com

## $<<$  Origin 8.0  $>$

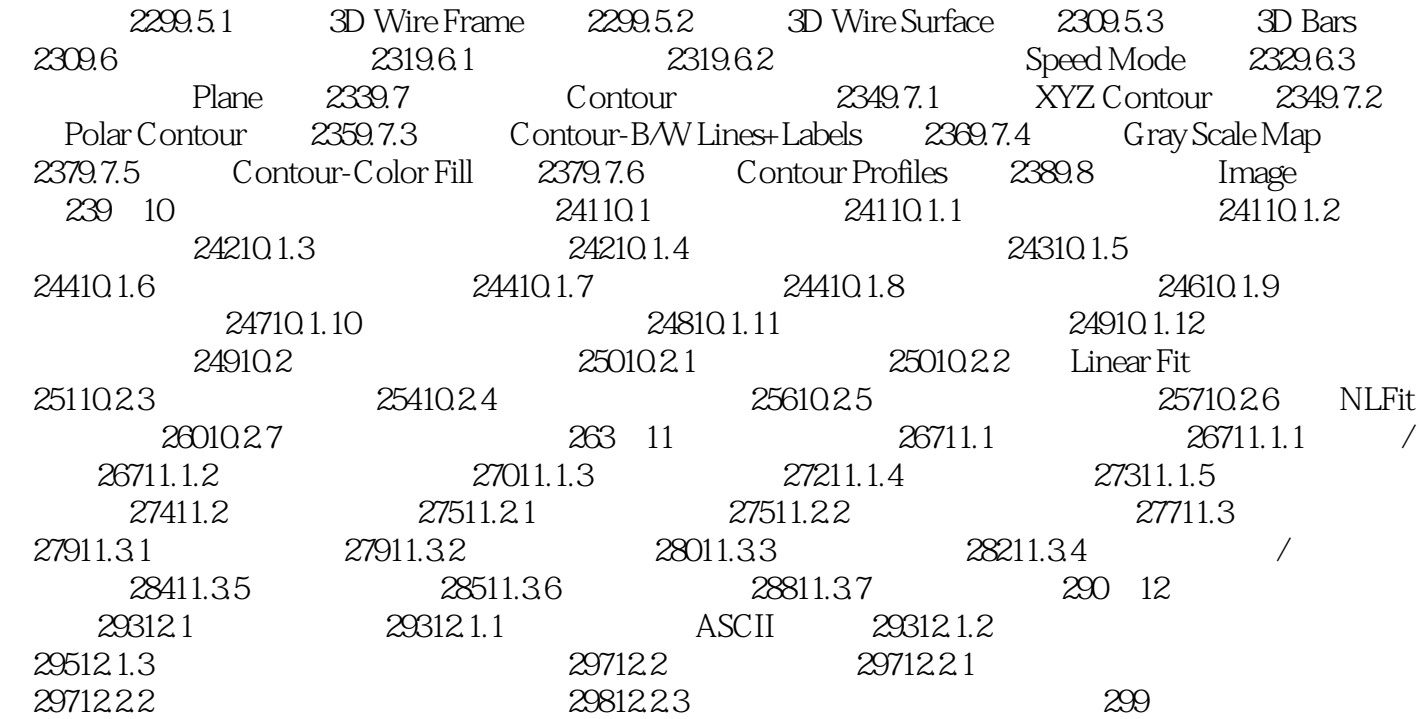

, tushu007.com  $<<$  Origin 8.0  $>$ 1.1 Original control and the control of the set of the set of the set of the set of the set of the set of the set of the set of the set of the set of the set of the set of the set of the set of the set of the set of the se 1.1.1 **EXcel Origin SigmaPlot** 这些软件在功能上各有千秋,其中Origin因其容易掌握且兼容性好,成为科技工作者图表制作及数据 Origin OriginLab Origin应用程序的下载试用和技术支持可通过访问0riginLab公司的网站http://www.Originlab.com/获 1.1.2 Origin Origin

### , tushu007.com << Origin 80 >

Origin 8.0<br>
and Society of Persons of Persons and Persons of Persons and Persons and Persons and Persons and Persons and P

 $O$ rigin 8.0 了Origin 8.0在科技绘图及数据分析中的应用,涵盖以下内容:Origin基础、多层二维图形绘制、项目

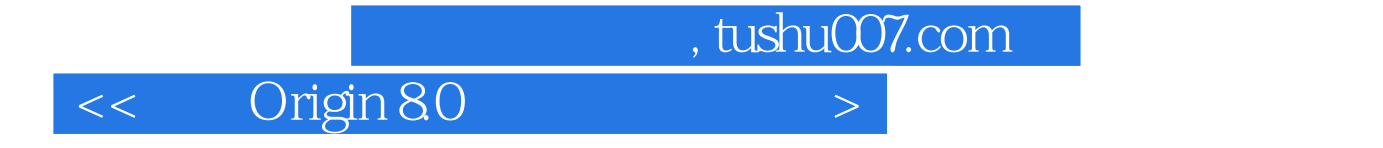

本站所提供下载的PDF图书仅提供预览和简介,请支持正版图书。

更多资源请访问:http://www.tushu007.com